## Índice

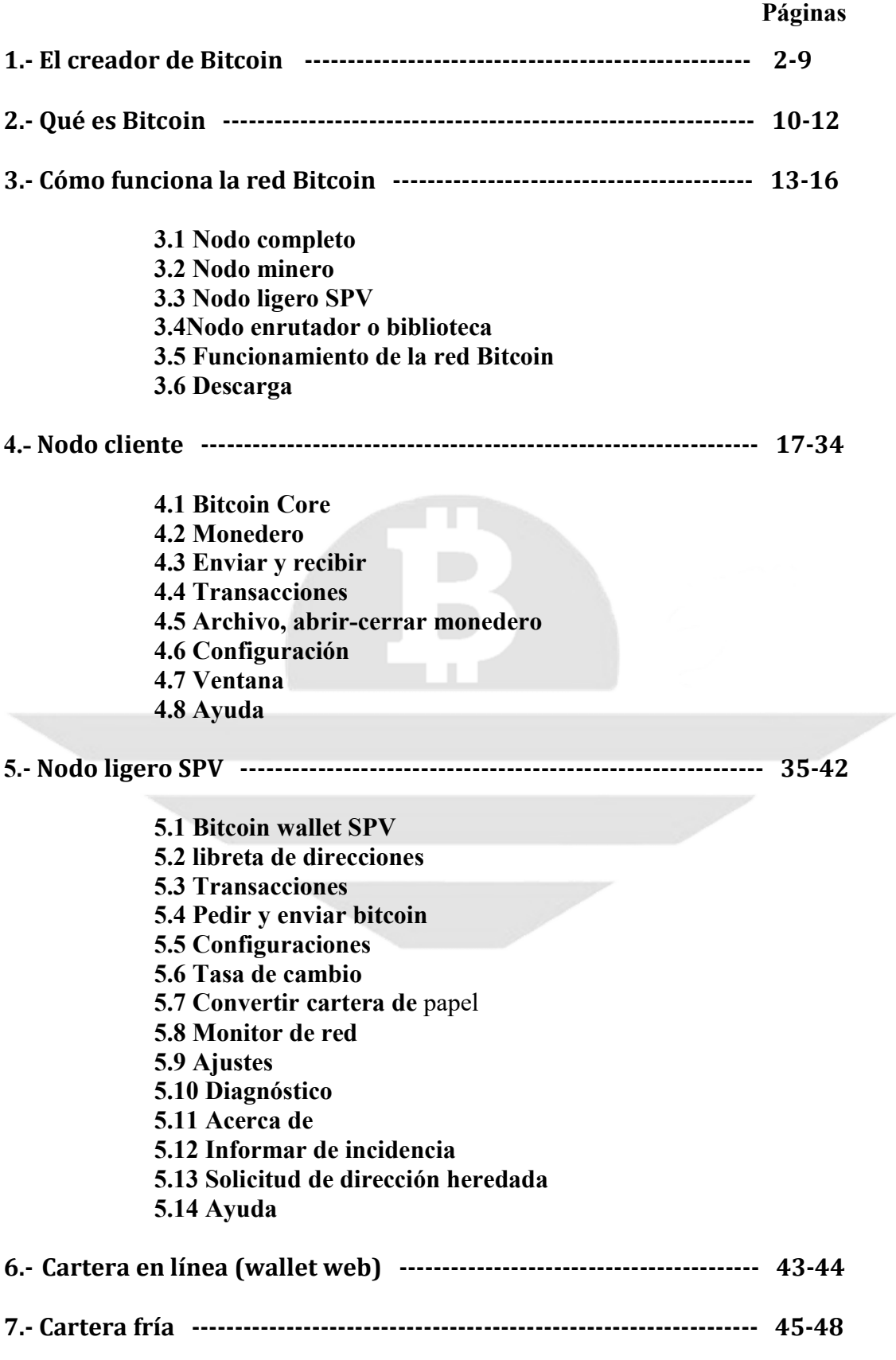

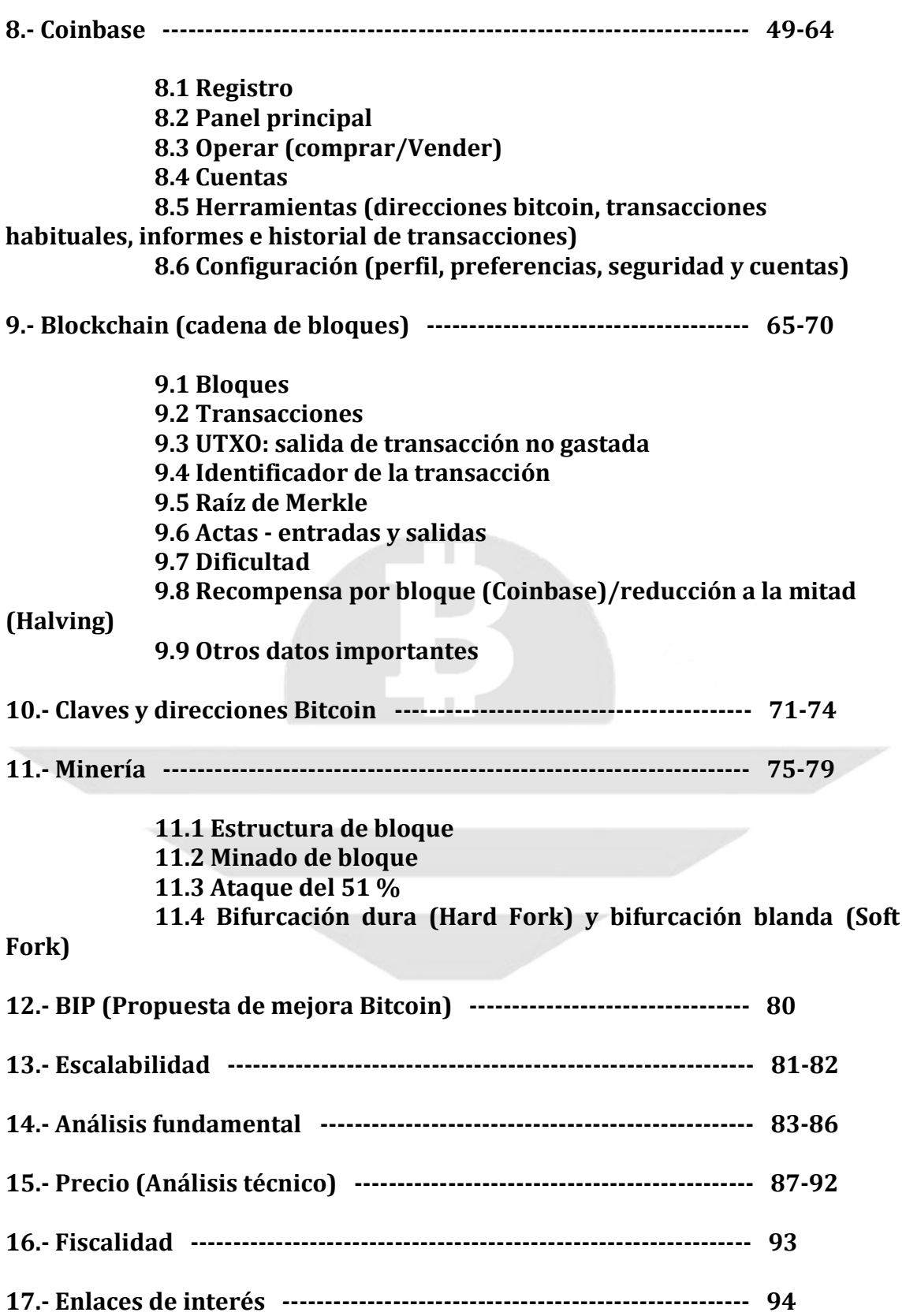

## EL CREADOR DE BITCOIN

Bitcoin fue creado por Satoshi Nakamoto, es el seudónimo que utilizó desde su primera aparición en foros de criptografía hasta su retirada.

Satoshi significa: pensamiento claro, ingenioso, sabio, lúcido, de mente ágil, racional. Naka significa: en medio de algo en tiempo o situación, dentro de un periodo. Moto significa: base, origen o creación.

Que cada uno saque sus conclusiones, yo lo traduzco como: creación clara e ingeniosa.

En 2007 Satoshi Nakamoto, convencido de que había una manera de poder transmitir valor digitalmente sin necesidad de ningún tipo de confianza de terceros, comenzó a diseñar un protocolo que, según él mismo, le dio mucho más trabajo diseñarlo que programarlo.

El 18 de agosto de 2008 a través de anonymousspeech.com registra el dominio bitcoin.org y el 31 de octubre de 2008 publica en ese dominio su papel blanco (white paper).

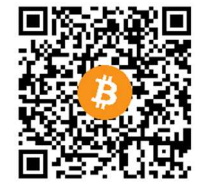

White paper español

El 9 de noviembre de 2008, el proyecto Bitcoin fue registrado en SourceForge.net Bitcoin: un sistema de dinero en efectivo electrónico de igual a igual. (Bitcoin: A Peer-to-Peer Electronic Cash System).

El 3 de enero de 2009 se lanza la primera versión de Bitcoin 0.1, minando el primer bloque génesis el mismo Satoshi Nakamoto el 03-01-2009 a las 18:15:05 UTC. Desde ese momento ya podía descargarse en bitcoin.org el código abierto de Bitcoin para estudiarlo, participar en él como nodo y minar sus bloques para conseguir bitcoins. Ahí comenzó la red Bitcoin.

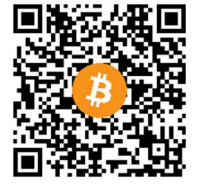

Bloque 0 génesis